## College of Arts & Sciences Degree Works Template Management User Guide for Advisors

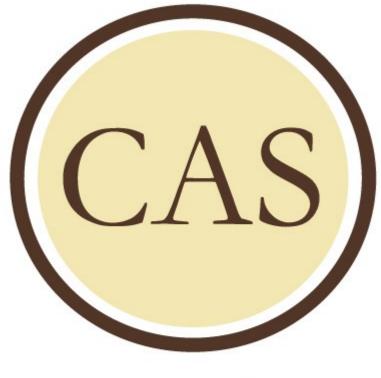

WESTERN MICHIGAN UNIVERSITY

**College of Arts and Sciences** 

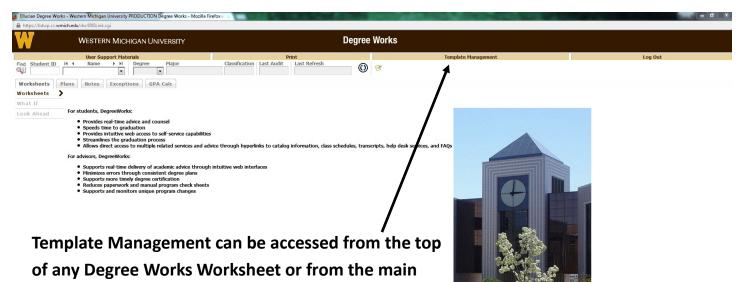

page. It will open in a new tab in your browser.

right 1995 - 2014 Ellucian Company L.P. and its affiliates

| https://bdwp.cc.wmich.edu:8443/StudentPlanner/template/temp | late-management.zul |       |        |              | ⊽ C <sup>e</sup> Q, Search  |          |                               | ☆ 🛛        | 自 俞 🥠         | 1           |
|-------------------------------------------------------------|---------------------|-------|--------|--------------|-----------------------------|----------|-------------------------------|------------|---------------|-------------|
| lucian                                                      |                     |       |        |              |                             |          |                               |            | Emily Marie B | leard   😧   |
| lome                                                        |                     |       |        |              |                             |          |                               |            |               |             |
| owse Templates                                              |                     |       |        |              |                             |          |                               |            | Create        | New Templ   |
| arch by Template Description Go Filter:                     |                     |       |        |              |                             |          |                               |            | Adva          | inced Searc |
| Open Delete                                                 |                     |       |        |              |                             |          | <ul> <li>Flat Vier</li> </ul> | w 🔿 🕽 ee V | 'iew          |             |
| escription                                                  | College             | Major | Degree | Catalog Year | Term Scheme                 | ID       | ⇔ Who ≑                       | What       | Modi          | ified       |
| erospace Engineering Calc I 4.5 Years                       | A                   | ASPJ  | BSEASP | 2015         | COMPLETE_SCHEDULE_SEMESTERS | T0000237 | Oliver, Kelley                | NOT SET    | 8/17/         | 15          |
| erospace Engineering Calc I 4.5 Years AFROTC                | A                   | ASPJ  | BSEASP | 2015         | COMPLETE_SCHEDULE_SEMESTERS | T0000250 | Scheffers, Rebecca            | NOT SET    | 8/18/         | 15          |
| rospace Engineering Calc I 5 Years AFROTC                   | A                   | ASPJ  | BSEASP | 2015         | COMPLETE_SCHEDULE_SEMESTERS | T0000251 | Scheffers, Rebecca            | NOT SET    | 8/18/         | 15          |
| rospace Engineering Pre-Calc 5-Year AFROTC                  | A                   | ASPJ  | BSEASP | 2015         | COMPLETE_SCHEDULE_SEMESTERS | T0000252 | Scheffers, Rebecca            | NOT SET    | 8/18/         | 15          |
| rospace Engineering Pre-Calc 5-Year ROTC                    | A                   | ASPJ  | BSEASP | 2015         | COMPLETE_SCHEDULE_SEMESTERS | T0000249 | Scheffers, Rebecca            | NOT SET    | 8/17/         | 15          |
| rospace Engineering PreCalculus 5 Years                     | A                   | ASPJ  | BSEASP | 2015         | COMPLETE_SCHEDULE_SEMESTERS | T0000239 | Scheffers, Rebecca            | NOT SET    | 8/17/         | 15          |
| rospace Engineering PreCalculus 5 Years Chem Spring         | A                   | ASPJ  | BSEASP | 2015         | COMPLETE_SCHEDULE_SEMESTERS | T0000238 | Scheffers, Rebecca            | NOT SET    | 8/17/         | 15          |
| hropology (2014)                                            | L                   | ANTJ  | BA     | 2014         | COMPLETE_SCHEDULE_SEMESTERS | T0000209 | Beard, Emily Marie            | NOT SET    | 9/18/         | 15          |
| hropology (2015)                                            | L                   | ANTJ  | BA     | 2015         | COMPLETE_SCHEDULE_SEMESTERS | T0000280 | Beard, Emily Marie            | NOT SET    | 9/18/         | 15          |
| letic Training                                              | E                   | ATDJ  | BS     | 2014         | COMPLETE_SCHEDULE_SEMESTERS | T0000144 | Reid, Carol Ann               | NOT SET    | 2/6/1         | 5           |
| ation Flight Science - MATH 2000 Placement                  | Р                   | AFSJ  | BS     | 2014         | COMPLETE_SCHEDULE_SEMESTERS | T0000138 | Van Dyken, Sharon I           | NOT SET    | 3/6/1         | 5           |
| ation Maintenance Technology - MATH 1100 Placement          | Р                   | MTCJ  | BS     | 2014         | COMPLETE_SCHEDULE_SEMESTERS | T0000142 | Van Dyken, Sharon I           | NOT SET    | 2/5/1         | 5           |
| ation Maintenance Technology - MATH 1110 Placement          | Р                   | MTCJ  | BS     | 2014         | COMPLETE_SCHEDULE_SEMESTERS | T0000143 | Van Dyken, Sharon I           | NOT SET    | 3/6/1         | 5           |
| ation Maintenance Technology - MATH 2000 Placement          | Р                   | MTCJ  | BS     | 2014         | COMPLETE_SCHEDULE_SEMESTERS | T0000141 | Van Dyken, Sharon I           | NOT SET    | 3/6/1         | 5           |
| chemistry with MATH 1090 placement, 2014 Catalog year       | L                   | BCHJ  | BS     | 2014         | COMPLETE_SCHEDULE_SEMESTERS | T0000286 | Smith, Tammi R                | NOT SET    | 10/20         | )/15        |
| ochemistry with MATH 1090 placement, 2015Catalog year       | L                   | BCHJ  | BS     | 2015         | COMPLETE_SCHEDULE_SEMESTERS | T0000287 | Smith, Tammi R                | NOT SET    | 10/20         | )/15        |
| chemistry with MATH 1100 placement, 2014 Catalog year       | L                   | BCHJ  | BS     | 2014         | COMPLETE_SCHEDULE_SEMESTERS | T0000284 | Smith, Tammi R                | NOT SET    | 10/20         | )/15        |
| ochemistry with MATH 1100 placement, 2015 Catalog year      | L                   | BCHJ  | BS     | 2015         | COMPLETE_SCHEDULE_SEMESTERS | T0000285 | Smith, Tammi R                | NOT SET    | 10/20         | )/15        |
| ochemistry with MATH 1110 placement, 2014 Catalog year      | L                   | BCHJ  | BS     | 2014         | COMPLETE_SCHEDULE_SEMESTERS | T0000192 | Smith, Tammi R                | NOT SET    | 10/20         | )/15        |
| chemistry with MATH 1110 placement, 2015 Catalog year       | L                   | BCHJ  | BS     | 2015         | COMPLETE_SCHEDULE_SEMESTERS | T0000282 | Smith, Tammi R                | NOT SET    | 10/20         | )/15        |
| ochemistry with MATH 1180 placement, 2014 Catalog year      | L                   | BCHJ  | BS     | 2014         | COMPLETE_SCHEDULE_SEMESTERS | T0000283 | Smith, Tammi R                | NOT SET    | 10/20         | )/15        |
| chemistry with MATH 1180 placement, 2015 Catalog year       | L                   | BCHJ  | BS     | 2015         | COMPLETE_SCHEDULE_SEMESTERS | T0000261 | Smith, Tammi R                | NOT SET    | 9/16/         | 15          |
| ology Major with MATH 1090 placement, 2014 Catalog year     | L                   | BYLJ  | BS     | 2014         | COMPLETE_SCHEDULE_SEMESTERS | T0000242 | Smith, Tammi R                | NOT SET    | 8/13/         | 15          |
| logy Major with MATH 1090 placement, 2015 Catalog year      | L                   | BYLJ  | BS     | 2015         | COMPLETE_SCHEDULE_SEMESTERS | T0000257 | Smith, Tammi R                | NOT SET    | 9/16/         | 15          |
| logy Major with MATH 1100 placement, 2014 Catalog year      | L                   | BYLJ  | BS     | 2014         | COMPLETE_SCHEDULE_SEMESTERS | T0000204 | Smith, Tammi R                | NOT SET    | 3/10/         | 15          |
| ogy Major with MATH 1100 placement, 2015 Catalog year       | L                   | BYLJ  | BS     | 2015         | COMPLETE_SCHEDULE_SEMESTERS | T0000258 | Smith, Tammi R                | NOT SET    | 9/16/         | 15          |
| logy Major with MATH 1110 placement, 2014 Catalog year      | L                   | BYLJ  | BS     | 2014         | COMPLETE_SCHEDULE_SEMESTERS | T0000202 | Smith, Tammi R                | NOT SET    | 3/10/         | 15          |
| logy Major with MATH 1110 placement, 2015 Catalog year      | L                   | BYLJ  | BS     | 2015         | COMPLETE_SCHEDULE_SEMESTERS | T0000259 | Smith, Tammi R                | NOT SET    | 9/16/         | 15          |
| logy Major with MATH 1180 placement, 2014 Catalog year      | L                   | BYLJ  | BS     | 2014         | COMPLETE SCHEDULE SEMESTERS | 70000470 | Smith, Tammi R                | NOT SET    | 3/10/         | 40          |

Flat View shows the list of Templates in alphabetical order. Note that Templates have different listing for catalog year and placement.

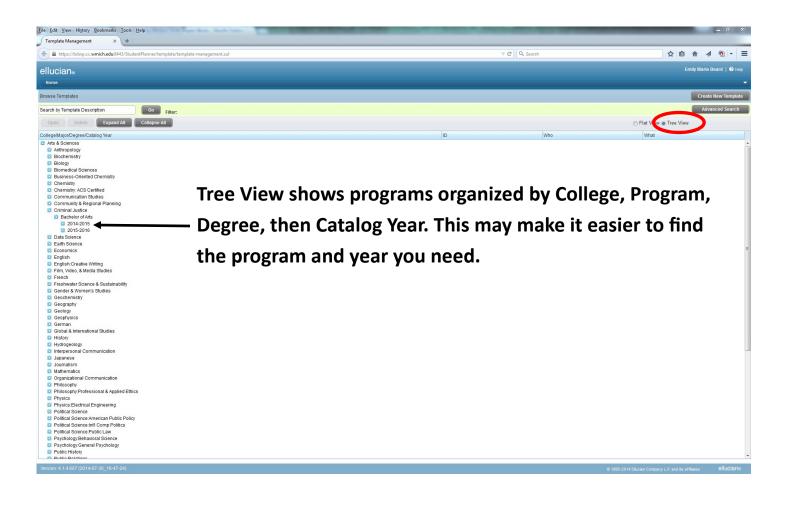

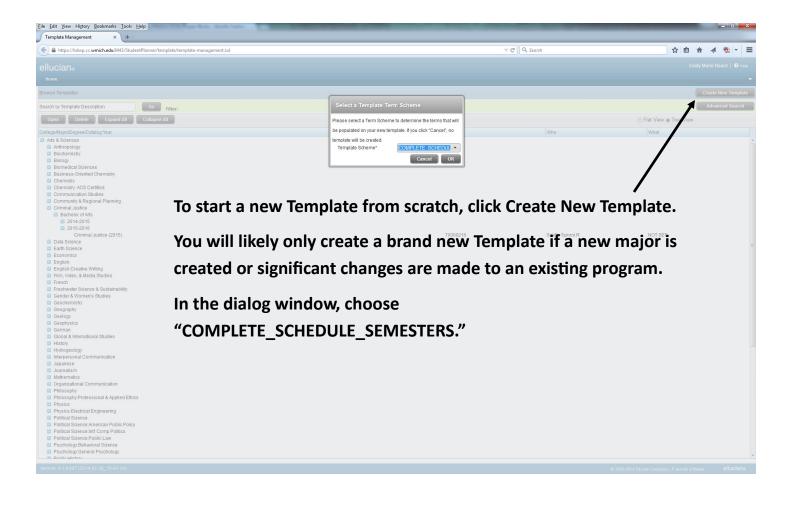

| cian。                                  |                |                      |               |                    |                                                                                                  |
|----------------------------------------|----------------|----------------------|---------------|--------------------|--------------------------------------------------------------------------------------------------|
| e                                      |                |                      |               |                    | Emily Marie Beard   €                                                                            |
|                                        |                |                      |               |                    |                                                                                                  |
| te Management                          |                |                      |               | View Template List | New Template Change Term Scl                                                                     |
| te ID: T0000216                        |                |                      |               | Ξ 🗎                | Courses                                                                                          |
| Description* Criminal Justice (2015)   |                |                      |               | Active?            | Collap                                                                                           |
| erm Scheme: COMPLET_CONECULE_SEMESTERS |                |                      |               |                    | Course # Title ADA/SPADA (ADA)                                                                   |
| ed Template                            |                |                      |               |                    | APPLIED SCIENCE COLLEGE OF                                                                       |
| College * Arts & Sciences              | Majo           | r * Criminal Justice |               |                    | <ul> <li>ASIAN &amp; MIDDLE EASTERN LANG</li> <li>Acad Talented Youth Program (AT</li> </ul>     |
| Degree * Bachelor of Arts              | Catalog Yea    | r * 2015-2016        |               |                    | <ul> <li>Accountancy (ACTY)</li> <li>Aeronautical Engineering (AAE)</li> </ul>                   |
| al Template Tags                       |                |                      |               |                    | Aerospace Engineering (AE)                                                                       |
| Co-op None *                           |                |                      |               |                    | <ul> <li>Africana Studies (AFS)</li> <li>American Sign Language (SIGN)</li> </ul>                |
| Level None                             | Concentrati    | on None *            |               |                    | American Studies (AMS)     Anthropology (ANTH)                                                   |
| Minor None *                           | Liberal Learni | ng None *            |               |                    | Applied Sciences (APSC)                                                                          |
| Specialization None *                  | Progra         | am None 👻            |               |                    | <ul> <li>Arabic (ARAB)</li> <li>Art, Frostic School of (ART)</li> </ul>                          |
| specialization None                    |                |                      |               |                    | <ul> <li>Arts and Science College of (A-S)</li> <li>Aviation Sciences (AVS)</li> </ul>           |
| ll Year 1 15.0                         |                |                      |               |                    | Biological Sciences (BIOS)                                                                       |
| cal Course Requirement                 |                | Credits              | Minimum Grade | Notes              | <ul> <li>Blindness &amp; Low Vision Studies (</li> <li>Business (BUS)</li> </ul>                 |
| DW PROF1                               | Q              | 4.0                  | None 👻        | li i               | <ul> <li>Business Info Systems - BCM (B0<br/>D Business Info Systems - CIS (CIS)</li> </ul>      |
| DW PRO4C                               | Q              | 4.0                  | None *        |                    | Business Information Systems (E)                                                                 |
| 2011 102                               | Q              | 4.0                  |               |                    | CRIMINAL JUSTICE (CRJ)                                                                           |
| DW LANG                                | 4              |                      | None *        | _                  | <ul> <li>Chemical Engineering (CHEG)</li> <li>Chemistry (CHEM)</li> </ul>                        |
| al Choice Requirement                  |                | Minimum Credits      | Minimum Grade | Notes              | Chinese (CHIN)                                                                                   |
| SOC 2000 or SOC 2100                   |                | 3.0                  | None          | · · · ·            | <ul> <li>Civil &amp; Construction Engineer (Club Clinical Trials Administration (CT</li> </ul>   |
| ring Year 1 15.0                       |                |                      |               |                    | <ul> <li>Communication, School of (COM</li> <li>Community &amp; Regional Planning</li> </ul>     |
| cal Course Requirement                 |                | Credits              | Minimum Grade | Notes              | Computer Science (CS)                                                                            |
| SOC 2600                               | Q              | 3.0                  |               |                    | <ul> <li>Construc/Material/Indus Design (</li> <li>Counsier Ed/Counseling Psych (</li> </ul>     |
|                                        |                |                      | None *        |                    | <ul> <li>Dance (DANC)</li> <li>Economics (ECON)</li> </ul>                                       |
| DW PROF3                               | Q              | 4.0                  | None *        | li i               | Education (ED)                                                                                   |
| DW LANG                                | Q              | 4.0                  | None *        | li i               | <ul> <li>Educational Leadership (EDLD)</li> <li>Educational Studies (ES)</li> </ul>              |
| DW AREA1                               | Q              | 4.0                  | None *        |                    | <ul> <li>Educational Technology (EDT)</li> <li>Electrical &amp; Computer Engineer (I</li> </ul>  |
|                                        |                |                      |               | _                  | <ul> <li>Employee Assistance Program (E</li> <li>Engineering &amp; Applied Sciences (</li> </ul> |
| m i Year 1 0.0                         |                |                      |               |                    | English (ENGL)                                                                                   |
| milYear1 0.0                           |                |                      |               |                    | <ul> <li>English as a Second Language (</li> <li>Engr Design Mfg &amp; Mgmt System</li> </ul>    |

For a new or updated template, the Description should include the catalog year so it is easy to identify from the list. It may also include placement information, if there are multiple templates based on placement.

The college, Degree, Major, and Catalog Year will also need to be filled out accurately.

| Ele fak Yew Higtory Rockmarks Icols Help                                                                                                    |                    |                                                                                                    |
|----------------------------------------------------------------------------------------------------|--------------------|----------------------------------------------------------------------------------------------------|
| Template Management x +                                                                                                    |                    | 0.8.0.5.1                                                                                                  |
| 💽 🖨 https://bdwp.cc.wmich.edu/843/Sudent/Fanner/template/template/templat |                    | ☆ 自 合 ∢ 弛 - Ξ                                                                                              |
| ellucian₀                                                                                                    |                    | Emily Marie Beard   😌 Help                                                                                 |
| Kone                                                                                                    |                    |                                                                                                    |
| Template Management                                                                                                    | View Template List | New Template Change Term Scheme                                                                            |
| Template ID: T000231                                                                                                    |                    | Courses                                                                                                    |
| Description* New Major (2016)                                                                                                    | Active?            | Collapse All                                                                                               |
| Term Scheme: COMPLETE_SCHEDULE_SEMESTERS                                                                                                    |                    | Course # Title                                                                                             |
| Required Template Tags                                                                                                    | T                  | APPLIED SCIENCE COLLEGE OF (AAS     ASIAN & MIDDLE EASTERN LANGS (A)                                       |
| College * Arts & Sciences * Major * Undecided *                                                                                                    |                    | Acad Talented Youth Program (ATYP)                                                                         |
| Degree * Bachelor of Arts * Catalog Year * 2016-2017 *                                                                                                    |                    | Accountancy (ACTY)     Aeronautical Engineering (AAE)                                                      |
| Optional Templato Tags                                                                                                    |                    | Aerospace Engineering (AE)<br>Africana Studies (AFS)                                                       |
| Co-op None  Concentration None                                                                                                    |                    | American Sign Language (SIGN)     American Studies (AMS)                                                   |
| Level None                                                                                                    |                    | <ul> <li>Anthropology (ANTH)</li> <li>Applied Sciences (APSC)</li> </ul>                                   |
| Minor None * Program None *                                                                                                    |                    | <ul> <li>Arabic (ARAB)</li> <li>Art, Frostic School of (ART)</li> </ul>                                    |
| Specialization None *                                                                                                    |                    | Arts and Science College of (A-S)     Aviation Sciences (AVS)                                              |
| ▼Fall Year 1 0.0                                                                                                    |                    | Biological Sciences (BIOS)                                                                                 |
| You will need to completely fill out the top of a new Temp                                                                                                    | plate              | Blindness & Low Vision Studies (BLS)     Business (BUS)                                                    |
| > Sum I Year 1 0.0                                                                                                    |                    | <ul> <li>Business Info Systems - BCM (BCM)</li> <li>Business Info Systems - CIS (CIS)</li> </ul>           |
| before Saving. After you have Saved, you can add in cours                                                                                                    | ses to an          | Business Information Systems (BIS)     CRIMINAL JUSTICE (CRJ)                                              |
|                                                                                                    |                    | Career and Technical Education (CTE)<br>Chemical Engineering (CHEG)                                        |
| FailVer 2 00<br>each semester or make changes to update an existing ma                                                                                                    | ior                | <ul> <li>Chemistry (CHEM)</li> <li>Chinese (CHIN)</li> </ul>                                               |
| • spring War2 00 Call Semiester Of make changes to update an existing ma                                                                                                    |                    | <ul> <li>Civil &amp; Construction Engineer (CCE)</li> <li>Clinical Trials Administration (CTA)</li> </ul>  |
| Sum I Year 2 0.0                                                                                                    |                    | Communication, School of (COM)     Community & Regional Planning (CORF                                     |
| • sum liver 2 00 To allow a Template to be used, it must be marked as Acti                                                                                                    | ve.                | Computer Science (CS)<br>Construc/Material/Indus Design (CMD)                                              |
| Fall Year 3 0.0                                                                                                    |                    | Counsler Ed/Counseling Psych (CECP)<br>Dance (DANC)                                                        |
|                                                                                                    |                    | <ul> <li>Economics (ECON)</li> <li>Education (ED)</li> </ul>                                               |
| It is recommended that you leave the Summer sessions in                                                                                                    |                    | <ul> <li>Educational Leadership (EDLD)</li> <li>Educational Studies (ES)</li> </ul>                        |
| Sum I Year 3 0.0                                                                                                    |                    | Educational Technology (EDT)     Electrical & Computer Engineer (ECE)                                      |
| Sum I Year 3 00 place, even if they are empty, so classes can be added for                                                                                                    | an 🚥               | Employee Assistance Program (EAP)     Engineering & Applied Sciences (ENGR                                 |
| Fall Word 0.0                                                                                                    |                    | English (ENGL)     English as a Second Language (ESL)                                                      |
| spring Year 4 0.0 individual student's plan.                                                                                                    |                    | <ul> <li>English as a Second Language (ESL)</li> <li>Engr Design Mfg &amp; Mgmt Systems (EDIv -</li> </ul> |
| ·                                                                                                    |                    | Delete Save As Save                                                                                        |
|                                                                                                    |                    |                                                                                                    |

The Name of the template should include the major and catalog year. You may also choose to created different templates based on math placement, if applicable.

Required Template Tags should be filled out to reflect the correct information about College

Degree

Major

**Catalog Year** 

Each will have a drop-down menu to choose from.

If a Template isn't showing in the list, but you believe it has been built, check in Template Management to make sure that it has been marked Active.

| Template Management × +                                                        |                                 |                 |               |                    | - 0                                                                                                    |
|--------------------------------------------------------------------------------|---------------------------------|-----------------|---------------|--------------------|----------------------------------------------------------------------------------------------------|
| Attps://bdwp.cc.wmich.edu:8443/StudentPlanner/template/template-management.zul |                                 |                 | V C Q, Search |                    |                                                                                                    |
| ucian₀                                                                         |                                 |                 |               |                    | Emily Marie Beard                                                                                                    |
| ome                                                                            |                                 |                 |               |                    |                                                                                                    |
| plate Management                                                               |                                 |                 |               | View Template List | ew Template Change Term Sc                                                                                             |
| plate ID: T0000216                                                             |                                 |                 |               | E 🖬 🔒              | Courses                                                                                                    |
| Descrition* Criminal Justice (2016)                                            |                                 |                 |               | Active?            | Collap<br>Course # Title                                                                                               |
| Term Scheme: COMPCENE_SCHEDULE_SEMESTERS                                       |                                 |                 |               |                    | D ADA/SPADA (ADA)                                                                                                    |
| uired Template Tags                                                            |                                 |                 |               |                    | APPLIED SCIENCE COLLEGE OF     ASIAN & MIDDLE EASTERN LANC                                                             |
| College * Arts & Sciences * Decree * Bachelor of Arts *                        | Major * 00<br>Catalog Var * 201 | 16-2017         |               |                    | <ul> <li>Acad Talented Youth Program (AT</li> <li>Accountancy (ACTY)</li> </ul>                                        |
|                                                                                | Catalog hat 20                  | 102011          |               |                    | <ul> <li>Aeronautical Engineering (AAE)</li> <li>Aerospace Engineering (AE)</li> </ul>                                 |
| onal Template Tags Co-op None  v                                               |                                 |                 |               |                    | <ul> <li>Africana Studies (AFS)</li> <li>American Sign Language (SIGN)</li> </ul>                                      |
| Level None                                                                     | Concentration Not               |                 |               | -                  | <ul> <li>American Studies (AMS)</li> <li>Anthropology (ANTH)</li> </ul>                                                |
| Minor None *                                                                   | Liberal Learning No             |                 |               | 1                  | <ul> <li>Applied Sciences (APSC)</li> <li>Arabic (ARAB)</li> </ul>                                                     |
| Specialization None *                                                          | Program No                      | ne *            |               |                    | <ul> <li>Art, Frostic School of (ART)</li> <li>Arts and Science College of (A-S)</li> </ul>                            |
| all Year 1 15.0                                                                |                                 |                 |               |                    | <ul> <li>Aviation Sciences (AVS)</li> <li>Biological Sciences (BIOS)</li> </ul>                                        |
| tical Course Requirement                                                       |                                 | Credits         | Minimum Grade | Notes              | <ul> <li>Blindness &amp; Low Vision Studies (</li> <li>Business (BUS)</li> </ul>                                       |
| DW PROF1                                                                       | Q                               | 4.0             | None *        |                    | <ul> <li>Business Info Systems - BCM (B0<br/>Business Info Systems - CIS (CIS)</li> </ul>                              |
| DW PRO4C                                                                       | Q                               | 4.0             | None 👻        |                    | <ul> <li>Business Information Systems (I</li> <li>CRIMINAL JUSTICE (CRJ)</li> </ul>                                    |
| DW LANG                                                                        | Q                               | 4.0             | None 🔻        |                    | <ul> <li>Career and Technical Education</li> <li>Chemical Engineering (CHEG)</li> </ul>                                |
| tical Choice Requirement                                                       |                                 | Minimum Credits | Minimum Grade | Notes              | <ul> <li>Chemistry (CHEM)</li> <li>Chinese (CHIN)</li> </ul>                                                           |
| SOC 2000 or SOC 2100                                                           | •••                             | 3.0             | None          | · •                | <ul> <li>Civil &amp; Construction Engineer (Cl</li> <li>Clinical Trials Administration (CT</li> </ul>                  |
| Spring Year 1 14.0                                                             |                                 |                 |               |                    | <ul> <li>Communication, School of (COM</li> <li>Community &amp; Regional Planning</li> </ul>                           |
| tical Course Requirement                                                       |                                 | Credits         | Minimum Grade | Notes              | <ul> <li>Computer Science (CS)</li> <li>Construc/Material/Indus Design</li> </ul>                                      |
| SOC 2600                                                                       | Q                               | 3.0             | None *        |                    | <ul> <li>Counsier Ed/Counseling Psych (</li> <li>Dance (DANC)</li> </ul>                                               |
| DW ELECT                                                                       | Q                               | 3.0             | None *        | ĥ                  | <ul> <li>Economics (ECON)</li> <li>Education (ED)</li> </ul>                                                           |
| DW LANG                                                                        | Q                               | 4.0             | None *        | B .                | <ul> <li>Educational Leadership (EDLD)</li> <li>Educational Studies (ES)</li> </ul>                                    |
| DW AREA1                                                                       | Q                               | 4.0             | None *        | ĥ                  | <ul> <li>Educational Technology (EDT)</li> <li>Electrical &amp; Computer Engineer (I</li> </ul>                        |
| Sum I Year 1 0.0                                                               |                                 |                 |               |                    | <ul> <li>Employee Assistance Program (I</li> <li>Engineering &amp; Applied Sciences</li> <li>English (ENGL)</li> </ul> |
| Sum II Year 1 0.0                                                              |                                 |                 |               |                    | <ul> <li>English as a Second Language (</li> <li>Engr Design Mfg &amp; Mgmt System:</li> </ul>                         |
| updated by: Beard, Emily Marie on 10-Nov-2015                                  |                                 |                 |               |                    | Delete Save As                                                                                                    |
| Ipuared by, Beard, Ermiy Marre on To-reov-2010                                 |                                 |                 |               |                    | Delete L. Save AS                                                                                                    |

To create an updated Plan for a new catalog year, open the previous year's plan, make the necessary changes to the title and catalog year tag, and click "Save As" to create a new version of the template, while leaving the old one intact.

If any courses have changed number of credits, for example, from 3 credits to 4, this will need to be reflected in the Template or it will not open and save correctly.

If there are no changes between one catalog year and the next, all that needs to be changed is the title and catalog year.

| A https://bdwp.cc.wmich.edu:8443/StudentPlanner/template/template-management.zul | ⊽ œ][Q                  | Search 🔂 💼 🎓 🛷 🔁 🔻                                                                                |
|----------------------------------------------------------------------------------|-------------------------|---------------------------------------------------------------------------------------------------|
| lucian                                                                           |                         | Emily Marie Beard   🕄                                                                             |
| iome                                                                             |                         |                                                                                                   |
| iplate Management                                                                |                         | View Template List New Template Change Term Sch                                                   |
| iplate ID:                                                                       |                         | E Courses                                                                                         |
| Description*                                                                     |                         | Collaps                                                                                           |
| Term Scheme: COMPLETE_SCHEDULE_SEMESTERS                                         |                         | Course # Title                                                                                    |
| ired Template Tags                                                               |                         | APPLIED SCIENCE COLLEGE O     ASIAN & MIDDLE EASTERN LAW                                          |
| College * Select *                                                               | Major * Select *        | Acad Talented Youth Program (AT                                                                   |
| Degree * Select *                                                                | Catalog Year * Select * | Accountancy (ACTY)     Aeronautical Engineering (AAE)                                             |
| nal Template Tags                                                                |                         | Aerospace Engineering (AE)     Africana Studies (AFS)                                             |
| Co-op None                                                                       |                         | American Sign Language (SIGN)     American Studies (AMS)                                          |
| Level None *                                                                     | Concentration None *    | Anthropology (ANTH)                                                                               |
| Minor None *                                                                     | Liberal Learning None   | Applied Sciences (APSC)     Arabic (ARAB)                                                         |
| Specialization None *                                                            | Program None *          | Art, Frostic School of (ART)     Arts and Science College of (A-S                                 |
| all Year 1 0.0                                                                   |                         | Aviation Sciences (AVS)                                                                           |
|                                                                                  |                         | 2 Biological Sciences (BIOS)<br>3 Blindness & Low Vision Studies                                  |
| ipring Year 1 0.0                                                                |                         | Business (BUS)     Business Info Systems - BCM (B                                                 |
| Sum I Year 1 0.0                                                                 |                         | Business Info Systems - CIS (CI<br>Business Information Systems (                                 |
| Sum II Year 1 0.0                                                                |                         | CRIMINAL JUSTICE (CRJ)                                                                            |
| all Year 2 0.0                                                                   |                         | Career and Technical Education     Chemical Engineering (CHEG)     Chemical Engineering (CHEG)    |
| an rear 2 0.0                                                                    |                         | Chinese (CHIN)                                                                                    |
| Spring Year 2 0.0                                                                |                         | Chil & Construction Engineer (C<br>Clinical Trials Administration (CT                             |
| Sum I Year 2 0.0                                                                 |                         | 📰 📰 🖿 🚺 Communication, School of (COM                                                             |
| Sum Il Year 2 0.0                                                                |                         | Community & Regional Planning<br>Computer Science (CS)<br>Constructionaterial/Model Sesign        |
| Fall Year 3 0.0                                                                  |                         | Constructionaterialimous Design<br>Counsiler Ed/Counselling Psych<br>D Dance (DANC)               |
| Spring Year 3 0.0                                                                |                         | Denomics (ECON)<br>E Education (ED)                                                               |
|                                                                                  |                         | Educational Leadership (EDLD)     Educational Studies (ES)                                        |
|                                                                                  |                         | Educational Technology (EDT)     Electrical & Computer Engineers                                  |
| Sum II Year 3 0.0                                                                |                         | Electronic Computer Englander     Employee Assistance Program     Englandering & Applied Sciences |
| Fall Year 4 0.0                                                                  |                         | English (ENGL)     English as a Second Language                                                   |
| Spring Year 4 0.0                                                                |                         | 📰 🚍 🖺 🖕 💿 Engr Design Mfg & Mgmt System                                                           |

When you open a new template, it will have empty blocks for each semester, Fall through Summer II for 5 years. You can click the arrow to show any hidden content in the semester, or click the "+" icon to add a Course, Choice, or other item.

It is recommended that you leave the Summer sessions in the Template, even if you do not intend to place any courses in those sessions at this time.

| A https://bdwp.cc.wmich.edu/8443/StudentPlanner/template/template-management.zul                                                                                                    |                            | ⊽ C <sup>e</sup> Q, Search |                         |                                                                                                    |
|----------------------------------------------------------------------------------------------------|----------------------------|----------------------------|-------------------------|----------------------------------------------------------------------------------------------------|
| ellucian₀                                                                                                    |                            |                            |                         | Emily Marie Beard   🕄 Help                                                                               |
| ( Home                                                                                                    |                            |                            |                         |                                                                                                    |
| Template Management                                                                                                    |                            |                            | View Template List      | New Template Change Term Scheme                                                                          |
| Template ID:                                                                                                    |                            |                            | Î 🖬 Î                   | Courses                                                                                                  |
| Description* New Major (Catalog year)                                                                                                    |                            |                            | Active?                 | Collapse All                                                                                             |
| Term Scheme: COMPLETE_SCHEDULE_SEMESTERS                                                                                                    |                            |                            |                         | Course # Title ADA/SPADA (ADA)                                                                           |
| Required Template Tags                                                                                                    |                            |                            |                         | APPLIED SCIENCE COLLEGE OF (AAS     ASIAN & MIDDLE EASTERN LANGS (AN                                     |
| College * Arts & Sciences                                                                                                    | Major * Undecided *        |                            |                         | <ul> <li>Acad Talented Youth Program (ATYP)</li> <li>Accountancy (ACTY)</li> </ul>                       |
| Degree * Bachelor of Arts *                                                                                                    | Catalog Year * 2016-2017 * |                            |                         | Aeronautical Engineering (AAE)     Aerospace Engineering (AE)                                            |
| Optional Template Tags                                                                                                    |                            |                            |                         | <ul> <li>Africana Studies (AFS)</li> <li>American Sign Language (SIGN)</li> </ul>                        |
| Co-op None *                                                                                                    | Concentration None         |                            |                         | American Studies (AMS)     Anthropology (ANTH)                                                           |
| Level None  Winor None  Winor | Liberal Learning None *    |                            |                         | Applied Sciences (APSC)                                                                                  |
| Specialization None                                                                                                    | Program None *             |                            |                         | Arabic (ARAB)<br>Art, Frostic School of (ART)                                                            |
| ▼ Fail Year 1 0.0                                                                                                    |                            |                            |                         | Arts and Science College of (A-S)     Aviation Sciences (AVS)                                            |
| Critical Course Requirement                                                                                                    | Credits                    | Minimum Grade              | Notes                   | <ul> <li>Biological Sciences (BIOS)</li> <li>Blindness &amp; Low Vision Studies (BLS)</li> </ul>         |
|                                                                                                    |                            | None *                     |                         | <ul> <li>Business (BUS)</li> <li>Business Info Systems - BCM (BCM)</li> </ul>                            |
|                                                                                                    |                            |                            | _                       | Business Info Systems - CIS (CIS)     Business Information Systems (BIS)                                 |
|                                                                                                    | Q                          | None *                     |                         | CRIMINAL JUSTICE (CRJ)                                                                                   |
| Spring Year 1 0.0                                                                                                    |                            |                            |                         | Career and Technical Education (CTE)<br>Chemical Engineering (CHEG)<br>Chemistry (CHEM)                  |
| Sum I Year 1 0.0                                                                                                    |                            |                            |                         | Chinese (CHIN) Civil & Construction Engineer (CCE)                                                       |
| Sum II Year 1 0.0                                                                                                    |                            |                            |                         | Clinical Trials Administration (CTA)     Communication, School of (COM)                                  |
| Fall Year 2 0.0                                                                                                    |                            |                            |                         | Community & Regional Planning (CORF     Computer Science (CS)                                            |
| Spring Year 2 0.0                                                                                                    |                            |                            |                         | Construc/Material/Indus Design (CMD)<br>Counsiler Ed/Counseling Psych (CECP)                             |
| Sum I Year 2 0.0                                                                                                    |                            |                            |                         | Dance (DANC)<br>Economics (ECON)                                                                         |
|                                                                                                    |                            |                            |                         | <ul> <li>Education (ED)</li> <li>Educational Leadership (EDLD)</li> </ul>                                |
| Sum Il Year 2 0.0                                                                                                    |                            |                            |                         | <ul> <li>Educational Studies (ES)</li> <li>Educational Technology (EDT)</li> </ul>                       |
| Fall Year 3 0.0                                                                                                    |                            |                            |                         | <ul> <li>Electrical &amp; Computer Engineer (ECE)</li> <li>Employee Assistance Program (EAP)</li> </ul>  |
| Spring Year 3 0.0                                                                                                    |                            |                            |                         | <ul> <li>Engineering &amp; Applied Sciences (ENGR</li> <li>English (ENGL)</li> </ul>                     |
| ▶ Sum I Year 3 0.0                                                                                                    |                            |                            |                         | <ul> <li>English as a Second Language (ESL)</li> <li>Engr Design Mfg &amp; Mgmt Systems (EDN)</li> </ul> |
| Sum II Year 3 0.0                                                                                                    |                            |                            |                         | Environmental Studies (ENVS)     Evol Macaurant & December (END)                                         |
|                                                                                                    |                            |                            |                         | Delete Save As Save                                                                                      |
| Version: 4 1 4 607 (2014-07-30 16-47-24)                                                                                                    |                            |                            | @ 1995 2014 Elucian Co. | moany L R and its affiliates elluciana                                                                   |

After the Template has been created and named, adding or changing course options is exactly the same as in the manipulation of existing Plans.

Please refer to the Plans User Guide for further information about the various options and tips for creating plans.

Remember to save your template often! You will only have the option to Save after you have made a change.